# **BRIDGE@UofI: LEARNER GUIDE**

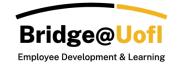

**Note**: The appearance of your interface may differ based on the permissions linked to your user role. For any inquiries regarding the system or training, please <u>submit a help ticket</u>.

#### How to access Bridge@Uofl

1. In a browser window, enter the Bridge URL: <u>https://uidaho.bridgeapp.com/</u>

Bridge supports the current and first previous major releases of the following browsers:

- Chrome
- Safari
- Firefox (Extended Releases are not supported)
- Edge Chromium

View the <u>Bridge browser guide</u> to learn more about supported browsers, including Bridge on mobile devices.

2. Login in using your U of I SSO.

## **Learning Dashboard**

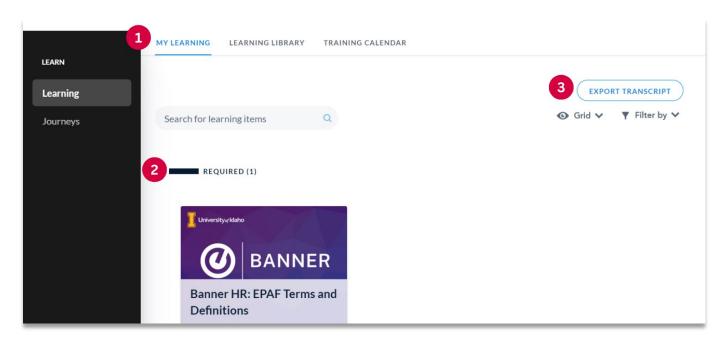

After logging into Bridge, you will be taken to your **My Learning** [1] landing page. When you are enrolled in a course, program, live training, checkpoint, survey, or journey, they will be displayed here.

**Required** [2] training will appear at the top of the page, indicated by a red color when overdue. You can find your completed training listed under **Completed** listed below any currently enrolled or required training.

Learners can download a copy of their transcript by selecting Export Transcript [3].

# Learning Library

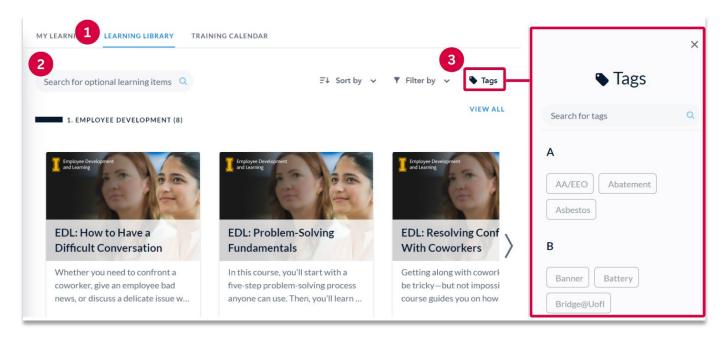

You can access all available content in the **Learning Library** [1] from the top navigation menu. The courses are organized by category and open for self-enrollment. Simply use the **Search Bar** [2] to find specific content. Another search capability is to click on **Tags** [3]. From here, you will see all the tags used on available content. You can click on a tag to display all related content.

Hover over any course, click "enroll" and get started!

## Training Calendar (Live)

| SEARCH Q Filter by C Filter by C Filter by |        |   |                     |   |               |   |
|----------------------------------------------------------------------------------------------------|--------|---|---------------------|---|---------------|---|
| TODAY < <u>April 2024</u> >                                                                                                    | SEARCH | Q |                     |   | <b>Ξ</b> ↓ Da |   |
|                                                                                                    |        |   |                     |   |               | 2 |
| SUN MON TUE WED THU FRI SAT                                                                                                    | TODAY  |   | April 2024          | > |               |   |
|                                                                                                    | TODAY  |   | < <u>April 2024</u> | > |               |   |

The **Training Calendar** [1] enables users to view both upcoming live training sessions available for registration and those for which they've already registered. Live training sessions can be seen either in **Calendar View** [2] or **Agenda View** [2].

Within the **Training Calendar**, users can access session details, register for new sessions, withdraw from enrolled sessions, and download an ICS file to integrate the live training session into a third-party calendar.

## **Additional Features**

#### Learning Certificate

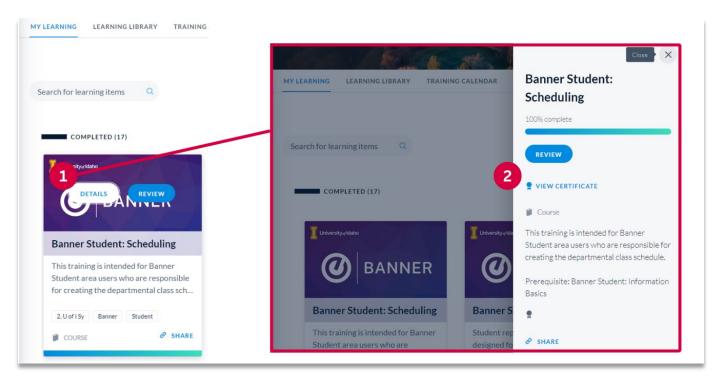

All completed training will be listed under Completed in the My Learning tab.

To view and print your certificate, hover over the course, click on **Details** [1], then select **View Certificate** [2].

#### System Notifications

You will receive a summary email once a week. This email will include all overdue items and any items that are due within the next seven days. Managers will also receive a summary specifically tailored to them, providing updates on their learners' progress.

#### Manager Role

Managers (supervisors) have access to additional tools, including their team's enrollment data and the ability to view their dashboard. For more information, please refer to the **Bridge@Uofl: Manager Guide** on the **Bridge@Uofl webpage**.